## 服务端命令支持的命令

 $\blacksquare \blacksquare$ 

1.描述

编辑服务端命令时,您需要设置服务端执行的命令。服务端命令支持的命令中新增了一些命令,本节介绍所有服务端命令中可设置的命令。

## **TH** 2.服务端命令支持的命令

在服务端命令中支持设置以下命令:

表1 命令列表

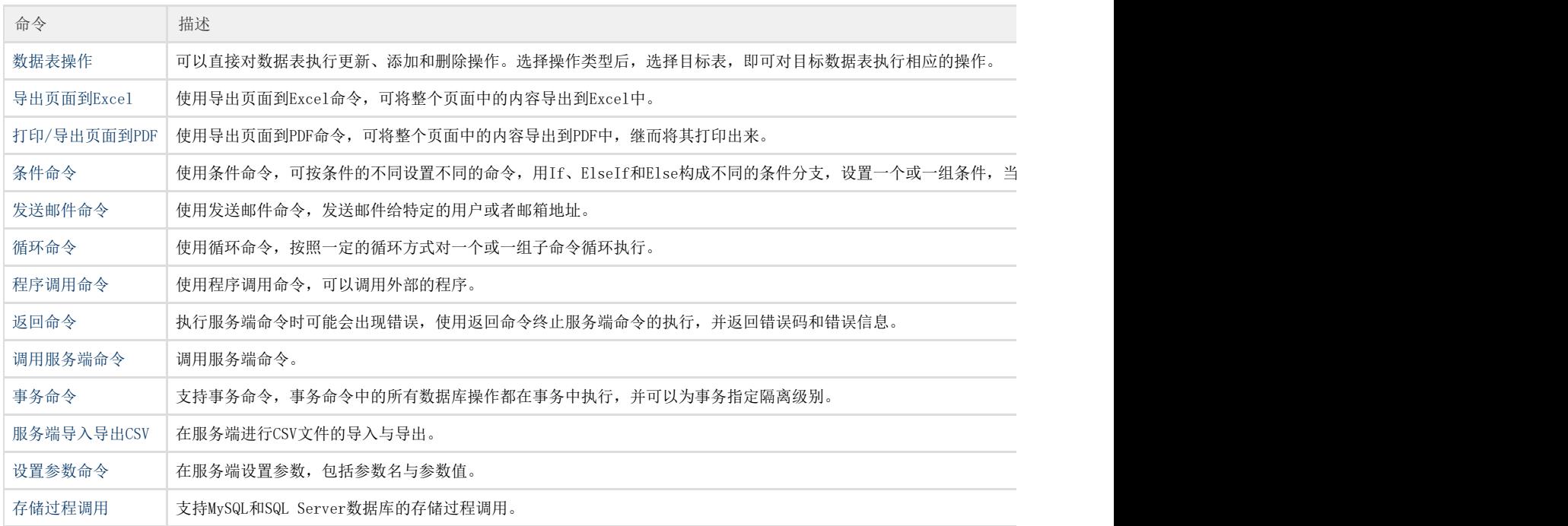